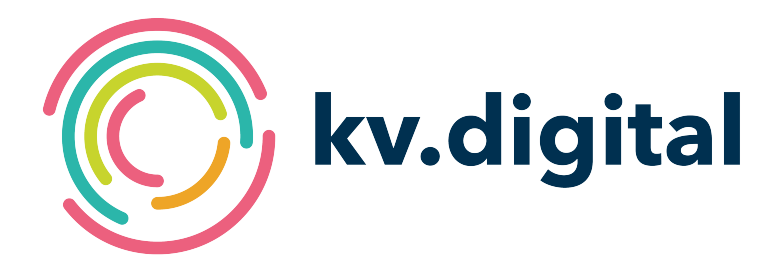

# **Aktuelle Hinweise zu KV-Connect**

## **Herausgeber: kv.digital GmbH**

Copyright © kv.digital GmbH, 2023

Alle Rechte vorbehalten. Nachdruck und Vervielfältigung einschließlich Speicherung und Nutzung auf optischen und elektronischen Datenträgern nur mit Zustimmung der kv.digital GmbH.

# Inhaltsverzeichnis

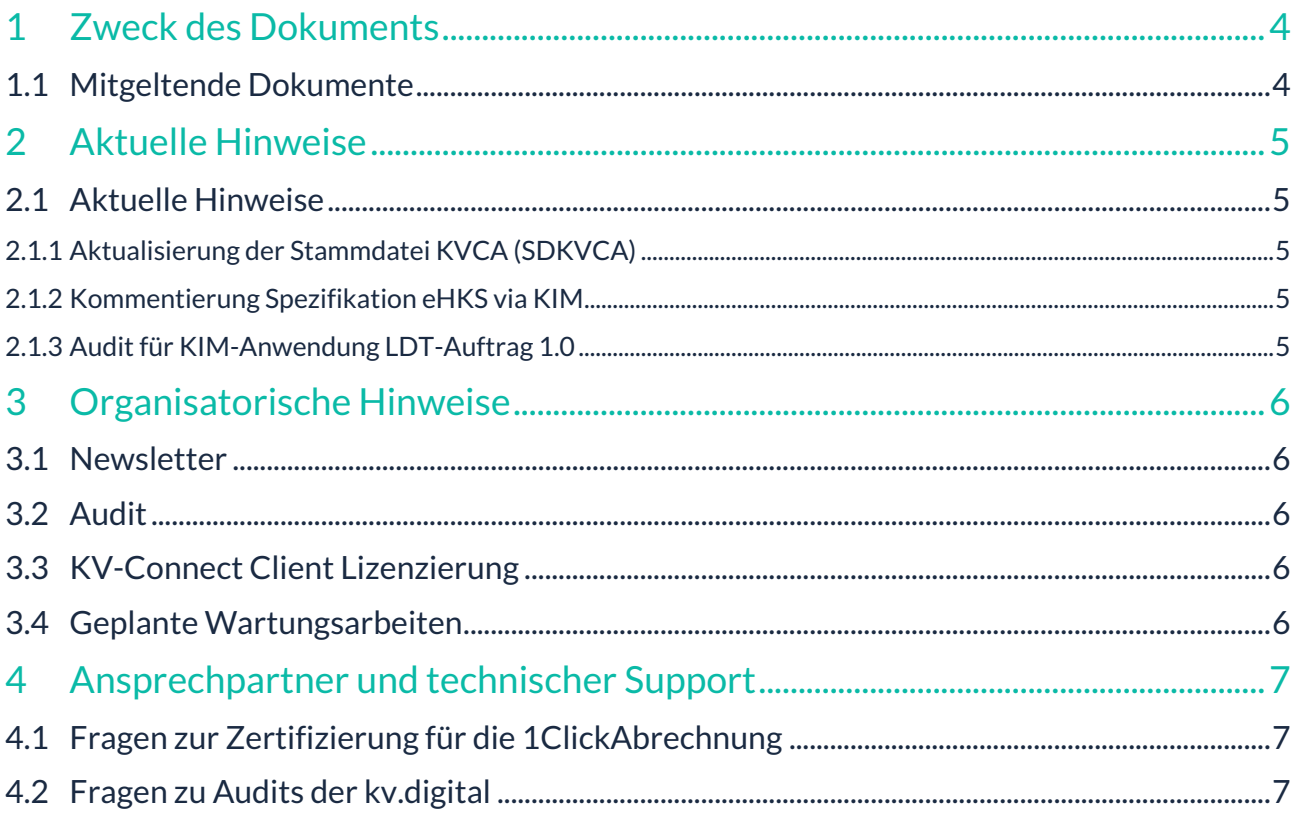

#### Änderungshistorie

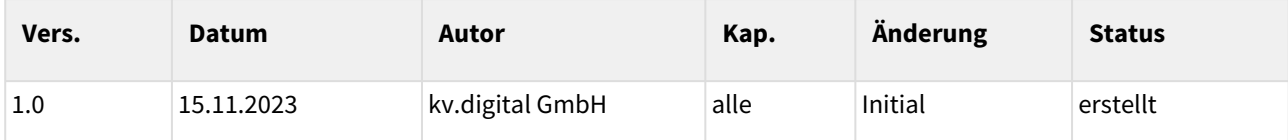

# <span id="page-3-0"></span>**1 Zweck des Dokuments**

Dieses Dokument erscheint mit jedem ITA-Update und beschreibt aktuelle Hinweise wie z. B. An- oder Abkündigungen.

Darüber hinaus erhalten Sie tagesaktuelle Hinweise und Neuigkeiten im Partnerportal der kv.digital GmbH unter [https://partnerportal.kv-telematik.de.](https://partnerportal.kv-telematik.de)

#### <span id="page-3-1"></span>**1.1 Mitgeltende Dokumente**

Abhängig von den jeweiligen Hinweisen wird das Dokument durch verschiedene RFCs, Dokumentationen und Ablaufdiagramme ergänzt. Die entsprechenden Dokumente werden mit ihren Bezugsquellen in den jeweiligen Abschnitten benannt.

Darüber hinaus werden die Spezifikationen der Schnittstellen für die Kommunikation, als auch die Hinweise zur Anbindung an KV-Connect im kostenfrei nutzbaren Partnerportal veröffentlicht und aktuell gehalten. Der Regelprozess, als auch die Ansprechpartner zu KV-Connect bei den KVen, sind ebenfalls im Partnerportal genannt.

# <span id="page-4-0"></span>**2 Aktuelle Hinweise**

#### <span id="page-4-2"></span><span id="page-4-1"></span>**2.1 Aktuelle Hinweise**

#### 2.1.1 Aktualisierung der Stammdatei KVCA (SDKVCA)

Ab dem 1. Quartal 2024 gibt es im KV-Bereich Bayerns folgende Änderungen:

- Annahme der 1ClickAbrechnung **via KIM ab dem 15.03.2024**
- Änderung der KV-Connect Adresse für die Annahme von QSHV, QSHGVK, QSKE sowie QSMG
- Entfall der Annahme von QSHLT via KV-Connect

Ab dem 1. Quartal 2024 gibt es im KV-Bereich Baden-Württembergs folgende Änderungen:

• Änderung der KV-Connect Adresse für die Annahme von QSHV, QSHGVK, QSKE sowie QSMG

#### <span id="page-4-3"></span>2.1.2 Kommentierung Spezifikation eHKS via KIM

Seit dem 13. Oktober 2023 ist die Kommentierung der Spezifikation eHKS via KIM sowie der mitgeltenden Spezifikation für die Quittung möglich.

Für die Spezifikation eHKS wurde der Use Case "elektronische Dokumentation Hautkrebsscreening" aus der Spezifikation "Abrechnungsbegleitende Dokumentationen V1.1" via KV-Connect nach KIM migriert.

Die Spezifikationen und alle weiteren Details zur Kommentierung finden Sie im Partnerportal der kv.digital GmbH unter dem nachfolgenden Link: https://partnerportal.kv-telematik.de/display/KDK/ [Kommentierung+Anwendungsspezifikationen. Die Kommentierung für beide Spezifikatione](https://partnerportal.kv-telematik.de/display/KDK/Kommentierung+Anwendungsspezifikationen)n ist noch bis zum 1. Dezember 2023 möglich.

#### <span id="page-4-4"></span>2.1.3 Audit für KIM-Anwendung LDT-Auftrag 1.0

Ab sofort bietet die kv.digital GmbH für die Qualitätssicherung der Implementierung der KIM-Anwendung LDT-Auftrag 1.0 für die Software-Hersteller ein Auditverfahren in der Referenzumgebung der Telematikinfrastruktur an. Weitere Informationen zum Audit finden Sie im Partnerportal der kv.digital GmbH [unter dem nachfolgenden Link: https://partnerportal.kv-telematik.de/display/KDK/Audits+KIM-](https://partnerportal.kv-telematik.de/display/KDK/Audits+KIM-Anwendungen)Anwendungen.

# <span id="page-5-0"></span>**3 Organisatorische Hinweise**

#### <span id="page-5-1"></span>**3.1 Newsletter**

Registrierung unter<https://www.kv.digital/aktuelles.html>

Ergänzend zum Partnerportal erhalten Sie aktuelle Nachrichten sowie Hinweise rund um KV-Connect.

#### <span id="page-5-2"></span>**3.2 Audit**

Für Softwarehersteller, die den Kunden in ihrem Softwaresystem KIM-Anwendungen, wie z.B. eArztbrief anbieten oder nutzen, ist aus Gründen der Qualitätssicherung und Transparenz ein Audit erforderlich. Das Audit ist für Softwarehersteller kostenlos. Weitere Informationen finden Sie unter https://partnerportal.kv[telematik.de/display/KDK/KIM-Anwendungen#KIMAnwendungen-SpezifikationenundAuditsalsPDF-](https://partnerportal.kv-telematik.de/display/KDK/KIM-Anwendungen#KIMAnwendungen-SpezifikationenundAuditsalsPDF-Dokumente)Dokumente.

#### <span id="page-5-3"></span>**3.3 KV-Connect Client Lizenzierung**

Der KV-Connect Client ist seit der Version 2.5.0 unter die OpenSource Lizenz LGPLv3 gestellt. Die damit verbundenen Voraussetzungen und Rahmenbedingungen werden eingehalten.

Die Vervielfältigung und der kommerzielle Einsatz des KV-Connect Clients sind nach wie vor ohne Einschränkung erlaubt und tangieren prinzipiell nicht Ihre eigenen Vertriebs- und Lizenzmodelle. Bitte beachten Sie aber, dass Sie für die Weitergabe des Programms KV-Connect selbst keine Kosten in Rechnung stellen, wohl aber eine Aufwandsentschädigung für die Bereitstellung, Einbindung oder/und Implementierung sowie sonstige Aufwände verlangen dürfen.

#### <span id="page-5-4"></span>**3.4 Geplante Wartungsarbeiten**

Die Daten der nächsten fest geplanten Wartungsarbeiten lauten:

•  *Keine geplanten Wartungsarbeiten*

Zu diesen Zeitpunkten ist mit Einschränkungen und Störungen des Produktivsystems zu rechnen.

Sollten kurzfristige Wartungsarbeiten auftreten, so werden diese - wie oben angegeben - so früh wie möglich über den TechBox-Newsletter angekündigt.

# <span id="page-6-0"></span>**4 Ansprechpartner und technischer Support**

Sollten Sie technischen Support zu KV-Connect oder aber Zugangsdaten für das Testsystem (Referenzsystem 1 und 2) benötigen, nutzen Sie bitte **primär** das Ticket-System des Serviceportals (https://jira.kv-telematik.de/ [servicedesk/customer/user/login?destination=portals\). So können wir kurze Reaktionszeiten und die Qualitä](https://jira.kv-telematik.de/servicedesk/customer/user/login?destination=portals)t sicherstellen.

[Die Dokumentationen, Spezifikationen finden Sie im Partnerportal unter der URL: https://partnerportal.kv](https://partnerportal.kv-telematik.de)telematik.de

[Das Ticket-System des Serviceportals finden Sie unter der URL: https://jira.kv-telematik.de/servicedesk/](https://jira.kv-telematik.de/servicedesk/customer/user/login?destination=portals) customer/user/login?destination=portals

#### <span id="page-6-1"></span>**4.1**

## **Fragen zur Zertifizierung für die 1ClickAbrechnung**

Fragen zum Zertifizierungsprozess beantwortet Ihnen die KBV-Prüfstelle.

#### <span id="page-6-2"></span>**4.2 Fragen zu Audits der kv.digital**

Fragen zum Audit für die verschiedensten Anwendungen können an audit@kv.digital gesendet werden.